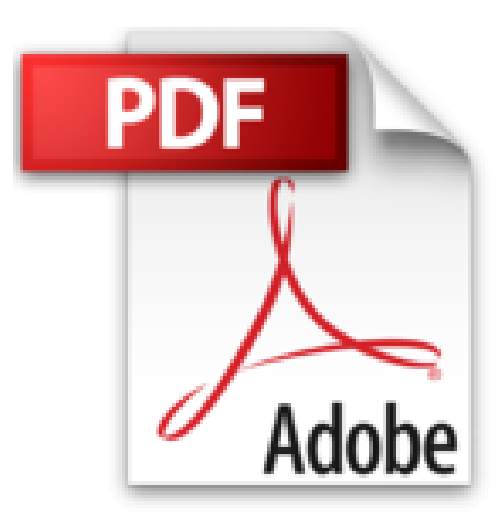

# **Access 2010 - Coffret de 2 livres : Le Manuel de référence + le Cahier d'exercices**

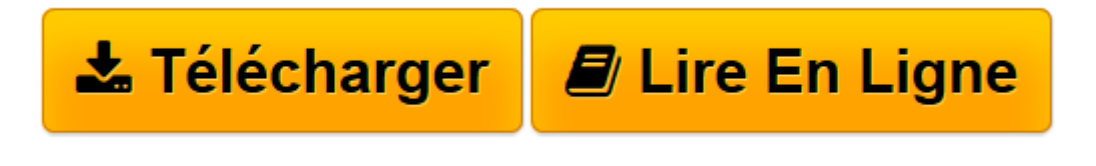

[Click here](http://bookspofr.club/fr/read.php?id=274606992X&src=fbs) if your download doesn"t start automatically

# **Access 2010 - Coffret de 2 livres : Le Manuel de référence + le Cahier d'exercices**

Pierre RIGOLLET

**Access 2010 - Coffret de 2 livres : Le Manuel de référence + le Cahier d'exercices** Pierre RIGOLLET

**[Télécharger](http://bookspofr.club/fr/read.php?id=274606992X&src=fbs)** [Access 2010 - Coffret de 2 livres : Le Manuel de r ...pdf](http://bookspofr.club/fr/read.php?id=274606992X&src=fbs)

**[Lire en ligne](http://bookspofr.club/fr/read.php?id=274606992X&src=fbs)** [Access 2010 - Coffret de 2 livres : Le Manuel de ...pdf](http://bookspofr.club/fr/read.php?id=274606992X&src=fbs)

### **Téléchargez et lisez en ligne Access 2010 - Coffret de 2 livres : Le Manuel de référence + le Cahier d'exercices Pierre RIGOLLET**

#### 766 pages

#### Présentation de l'éditeur

Ce coffret comprend 2 livres : le manuel de référence (collection Référence Bureautique) et un cahier d'exercices pour s'entraîner. Le Livre de référence : Access 2010 Ce livre de référence sur Microsoft® Access 2010 vous présente l'ensemble des fonctionnalités de ce système de gestion de bases de données relationnel. Après la description de l'environnement, vous verrez comment créer une base de données et gérer les objets qui la composent. Vous apprendrez à créer les tables (à les mettre en relation), les formulaires et états à l'aide ou pas des composants d'application puis à insérer et à gérer les différents types de contrôle (dépendants, indépendants, calculés). Vous verrez ensuite comment exploiter les enregistrements par l'intermédiaire d'une feuille de données ou d'un formulaire (saisir, modifier, trier, filtrer), les sélectionner, les supprimer, les mettre à jour à l'aide de requêtes. Vous analyserez les données en réalisant des tableaux croisés dynamiques, des graphiques et vous optimiserez l'exploitation de la base à l'aide des macrocommandes. La base de données utilisée en exemple est disponible en téléchargement sur le site des Editions ENI, www.editions-eni.fr. Le Cahier d'Exercices : Access 2010 - 165 exercices et corrigés Entraînez-vous à concevoir et gérer une base de données Access en réalisant des exercices variés et concrets : requêtes Sélection, requêtes avec calculs statistiques, requêtes paramétrées, tableaux d'analyse croisée, requêtes Action (Création de table, mise à jour), requêtes SQL, création de différents types de formulaires et sousformulaires (sous forme de listes, de fiches, avec ou sans calculs..) intégrant différents types de contrôles et procédures événementielles VBA, conception d'états, création de modules et procédures VBA, exportation vers Excel... Au début de chaque chapitre, un tableau récapitule les fonctions exploitées dans chaque exercice. Vous approfondirez ainsi vos connaissances et serez à même d'exploiter de manière optimale toutes les fonctionnalités de Access 2010. Les fichiers nécessaires à la réalisation des exercices sont téléchargeables à partir du site des Editions ENI. Biographie de l'auteur

Après avoir participé au développement de plusieurs logiciels (gestion de commandes, réalisation de devis, évaluation de compétences…), Pierre Rigollet assure depuis plus de vingt ans des actions de formation auprès de structures variées (PME, Administration, Ecole de Commerce , Organismes de formation…) et de publics divers (dirigeants d'entreprises, adultes en formation continue, demandeurs d'emplois, étudiants…) ; cette diversification lui permet d'affiner en permanence sa technique pédagogique et de fournir ainsi des prestations de formation et des livres d'informatique de qualité, adaptés aux besoins de tous. Download and Read Online Access 2010 - Coffret de 2 livres : Le Manuel de référence + le Cahier d'exercices Pierre RIGOLLET #C8TOQANR1WJ

Lire Access 2010 - Coffret de 2 livres : Le Manuel de référence + le Cahier d'exercices par Pierre RIGOLLET pour ebook en ligneAccess 2010 - Coffret de 2 livres : Le Manuel de référence + le Cahier d'exercices par Pierre RIGOLLET Téléchargement gratuit de PDF, livres audio, livres à lire, bons livres à lire, livres bon marché, bons livres, livres en ligne, livres en ligne, revues de livres epub, lecture de livres en ligne, livres à lire en ligne, bibliothèque en ligne, bons livres à lire, PDF Les meilleurs livres à lire, les meilleurs livres pour lire les livres Access 2010 - Coffret de 2 livres : Le Manuel de référence + le Cahier d'exercices par Pierre RIGOLLET à lire en ligne.Online Access 2010 - Coffret de 2 livres : Le Manuel de référence + le Cahier d'exercices par Pierre RIGOLLET ebook Téléchargement PDFAccess 2010 - Coffret de 2 livres : Le Manuel de référence + le Cahier d'exercices par Pierre RIGOLLET DocAccess 2010 - Coffret de 2 livres : Le Manuel de référence + le Cahier d'exercices par Pierre RIGOLLET MobipocketAccess 2010 - Coffret de 2 livres : Le Manuel de référence + le Cahier d'exercices par Pierre RIGOLLET EPub

## **C8TOQANR1WJC8TOQANR1WJC8TOQANR1WJ**